# Dedukti In a Nutshell

Ronan Saillard

INRIA

MINES ParisTech, PSL Research University

January 9, 2015

K □ ▶ K @ ▶ K 할 ▶ K 할 ▶ | 할 | K 9 Q Q ·

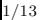

Dedukti is a type-checker for the  $\lambda \Pi$ -calculus modulo, a functional programming language featuring dependent types and user-defined rewrite rules.

**KOD KAD KED KED E VOOR** 

**PLAN** 

- $\blacktriangleright$  The  $\lambda$ Π-calculus modulo.
- $\triangleright$  Example 1: Programming with Dependent Types.
- $\blacktriangleright$  Example 2: Efficient Encodings.

# WHAT IS  $\lambda \Pi$ -CALCULUS MODULO?

## $λ$ Π-CALCULUS (AKA LF)

- $\blacktriangleright$   $\lambda$ -calculus with dependent types.
- $\blacktriangleright$  Types are equal modulo  $\beta$ -conversion.

## λΠ-calculus modulo

Types are equal modulo  $\beta \mathcal{R}$ -conversion where  $\mathcal R$  is a set of rewrite rules.

## **SUMMARY**

 $\lambda$ Π-calculus modulo =  $\lambda$ Π-calculus + conversion extended with rewrite rules.

 $\mathbf{E} = \mathbf{A} \oplus \mathbf{B} + \mathbf{A} \oplus \mathbf{B} + \mathbf{A} \oplus \mathbf{B} + \mathbf{A} \oplus \mathbf{A}$ 

# Example 1: Programming with Dependent Types

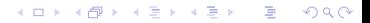

# PROGRAMMING WITH DEPENDENT TYPES (1)

```
(; Peano Naturals ;)
Nat : Type.
0 : Nat.
S : Nat \rightarrow Nat.(; Addition with Peano Naturals ;)
plus : Nat -> Nat -> Nat .
( ; 0 + n = n ; )[ n: Nat ] plus 0 n --> n.
(j \ (n1+1) + n2 = (n1+n2) + 1)[ n1: Nat, n2: Nat ]
      plus (S n1) n2 --> S (plus n1 n2).
```
K ロ ▶ K @ ▶ K 할 > K 할 > → 할 → K) Q Q Q

PROGRAMMING WITH DEPENDENT TYPES (2)

```
A : Type.Vector : Nat \rightarrow Type.
Nil : Vector 0.
Cons : n:Nat \rightarrow A \rightarrow Vector n \rightarrow Vector (S n).
(; Concatenation on Vectors ;)
append : n1:Nat \rightarrow n2:Nat \rightarrow Vector n1 \rightarrowVector n2 \rightarrow Vector (plus n1 n2).
(i) Nil @ v = v;)
[n: Nat, v: Vector n] append 0 n Nil v \rightarrow v.
(; (a::v1) @ v2 = a::(v1 \text{ @ } v2) ;
[n1:Nat, n2:Nat, v1:Vector n1, v2:Vector n2, a:A]append (S \t n1) n2 (Cons \t n1 a v1) v2 \rightarrowCons (plus n1 n2) a (append n1 n2 v1 v2).
```
 $\mathcal{A}(\overline{\mathcal{B}}) \rightarrow \mathcal{A}(\mathbb{B}) \rightarrow \mathcal{A}(\mathbb{B}) \rightarrow \mathcal{A}(\mathbb{B})$ 

# PROGRAMMING WITH DEPENDENT TYPES (3)

```
eq_vec : n:Nat \rightarrow Vector n \rightarrow Vector n \rightarrow Type.
refl : n:Nat \rightarrow v:Vector n \rightarrow eq_vec n v v.
n: Nat.
v: Vector n.
theorem1 : eq_vec n v ( append n 0 Nil v)
   := refl n v v.
(; Typing Error ;)
conjecture2 : eq_vec n v (append n 0 v Nil).
```
 $\mathcal{A}(\overline{\mathcal{B}}) \rightarrow \mathcal{A}(\mathbb{B}) \rightarrow \mathcal{A}(\mathbb{B}) \rightarrow \mathcal{A}(\mathbb{B})$ 

## PROBLEM Vector n is not convertible to Vector (plus n 0).

#### **SOLUTION**

Add a rewrite rule to extend the conversion.

# PROGRAMMING WITH DEPENDENT TYPES (4)

```
plus : Nat -> Nat -> Nat .
[ n: Nat] plus 0 n --> n.
[ n1: Nat, n2: Nat ]
  plus (S \t n1) n2 \rightarrow S (plus n1 n2).
(\ldots)[ n: Nat ] plus n 0 --> n.
conjecture2 : eq_vec n 1 (append n 0 1 Nil).
[ n1:Nat, n2:Nat ]
  plus n1 (S n2) --> S (plus n1 n2).
[ n1:Nat, n2:Nat, n3:Nat ]
  plus n1 ( plus n2 n3) \rightarrow plus ( plus n1 n2) n3.
```
- $\triangleright$  Confluence and termination must be preserved.
- $\triangleright$  Nothing to be proved: the rules are part of the definition of plus.
- $\triangleright$  Conclusion: Rewriting as a way to have a precise control over the conversion relation. **KORK ERKER ER AGA**

# Example 2: Efficient Encodings

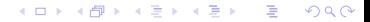

ENCODINGS IN THE  $\lambda \Pi$ -CALCULUS (MODULO)

#### Dedukti is a logical framework

- $\triangleright$  One defines (encodes) his logic in Dedukti.
- $\triangleright$  Then one uses Dedukti to write theorems and check proofs in this logic.

## WHY REWRITE RULES?

Allows to design shallower encodings.

- $\triangleright$  Embedding Pure Type Systems in the  $\lambda$ Π-calculus modulo, D. Cousineau and G. Dowek, 2007.
- $\blacktriangleright$  The  $\lambda$   $\Pi$ -calculus Modulo as a Universal Proof Language, M. Boespflug and Q. Carbonneaux and O. Hermant, 2012.

 $\mathbf{E} = \mathbf{A} \oplus \mathbf{A} + \mathbf{A} \oplus \mathbf{A} + \mathbf{A} \oplus \mathbf{A} + \mathbf{A} \oplus \mathbf{A}$ 

## **BENCHMARKS**

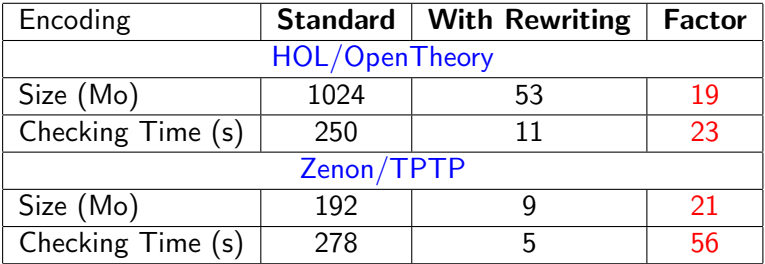

## **CONCLUSION**

The λΠ-calculus modulo makes a good proof certificate format.

K ロ ▶ K 個 ▶ K 결 ▶ K 결 ▶ │ 결 │ K 9 Q Q

- $\triangleright$  Simple definition of your logic.
- $\blacktriangleright$  Small proof terms.
- $\blacktriangleright$  Efficient proof checking.

#### REWRITING AS IMPLEMENTED IN DEDUKTI:

- $\triangleright$  simplifies programing with dependent types through a precise control of the conversion relation.
- $\triangleright$  allows the design of simple and efficient encodings of logics.

K ロ ▶ K @ ▶ K 할 ▶ K 할 ▶ | 할 | © 9 Q @

# THANK YOU

#### Dedukti

## You can get Dedukti at http://dedukti.gforge.inria.fr.

#### PROGRAMS THAT USE DEDUKTI AS BACKEND

- $\blacktriangleright$  Holide (encoding of HOL proofs),
- $\triangleright$  Coqine (encoding of Coq proof),
- $\blacktriangleright$  Zenonide (Zenon),
- $\triangleright$  Focalide (FoCaLiZe),
- $\blacktriangleright$  iProver

## at https://www.rocq.inria.fr/deducteam/software.html

Programs developed by Ali Assaf, Mathieu Boespflug, Guillaume Burel, Raphaël Cauderlier, Quentin Carbonneaux and Frédéric Gilbert.